# Package 'WikidataR'

September 22, 2017

<span id="page-0-0"></span>Type Package Title API Client Library for 'Wikidata' Version 1.4.0 Date 2017-09-21 Author Oliver Keyes [aut, cre], Serena Signorelli [aut, cre], Christian Graul [ctb], Mikhail Popov [ctb] Maintainer Oliver Keyes <ironholds@gmail.com> Description An API client for the Wikidata <http://wikidata.org/> store of semantic data. BugReports <https://github.com/Ironholds/WikidataR/issues> URL <https://github.com/Ironholds/WikidataR/issues> License MIT + file LICENSE **Imports** httr, jsonlite, WikipediR  $(>= 1.4.0)$ , utils Suggests testthat, knitr, pageviews VignetteBuilder knitr RoxygenNote 6.0.1 NeedsCompilation no

Repository CRAN

Date/Publication 2017-09-22 05:43:08 UTC

# R topics documented:

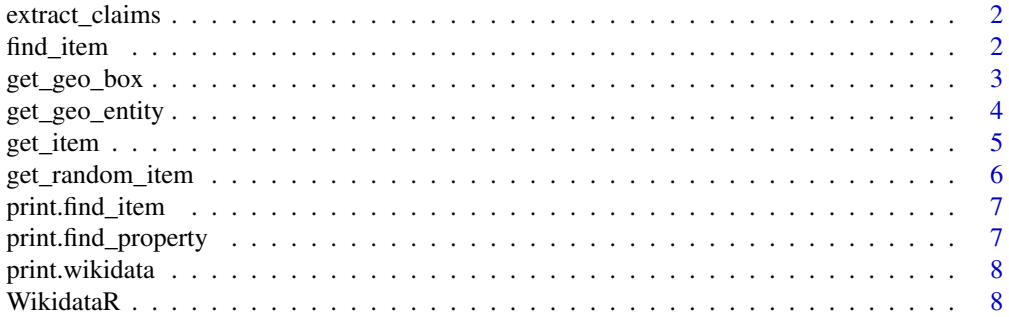

#### <span id="page-1-0"></span>**Index** [9](#page-8-0)

extract\_claims *Extract Claims from Returned Item Data*

# Description

extract claim information from data returned using [get\\_item](#page-4-1).

#### Usage

extract\_claims(items, claims)

#### **Arguments**

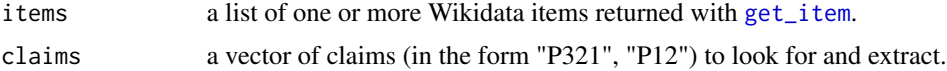

#### Value

a list containing one sub-list for each entry in items, and (below that) the found data for each claim. In the event a claim cannot be found for an item, an NA will be returned instead.

#### Examples

# Get item data adams\_data <- get\_item("42") # Get claim data claims <- extract\_claims(adams\_data, "P31")

<span id="page-1-1"></span>find\_item *Search for Wikidata items or properties that match a search term*

#### Description

find\_item and find\_property allow you to retrieve a set of Wikidata items or properties where the aliase or descriptions match a particular search term. As with other WikidataR code, custom print methods are available; use [str](#page-0-0) to manipulate and see the underlying structure of the data.

#### Usage

find\_item(search\_term, language = "en", limit = 10, ...)

find\_property(search\_term, language = "en", limit = 10)

# <span id="page-2-0"></span>get\_geo\_box 3

# Arguments

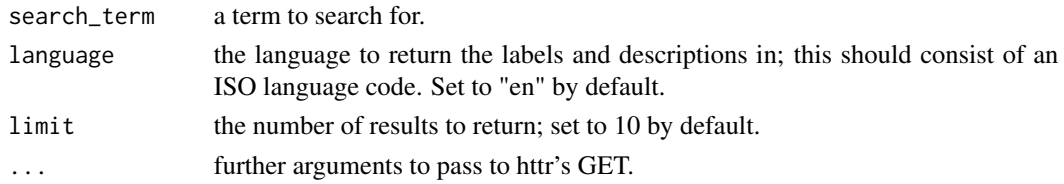

#### See Also

[get\\_random](#page-5-1) for selecting a random item or property, or [get\\_item](#page-4-1) for selecting a specific item or property.

# Examples

#Check for entries relating to Douglas Adams in some way adams\_items <- find\_item("Douglas Adams")

#Check for properties involving the peerage peerage\_props <- find\_property("peerage")

<span id="page-2-1"></span>get\_geo\_box *Get geographic entities based on a bounding box*

# Description

get\_geo\_box retrieves all geographic entities in Wikidata that fall between a bounding box between two existing items with geographic attributes (usually cities).

### Usage

```
get_geo_box(first_city_code, first_corner, second_city_code, second_corner,
 language = "en", ...)
```
#### Arguments

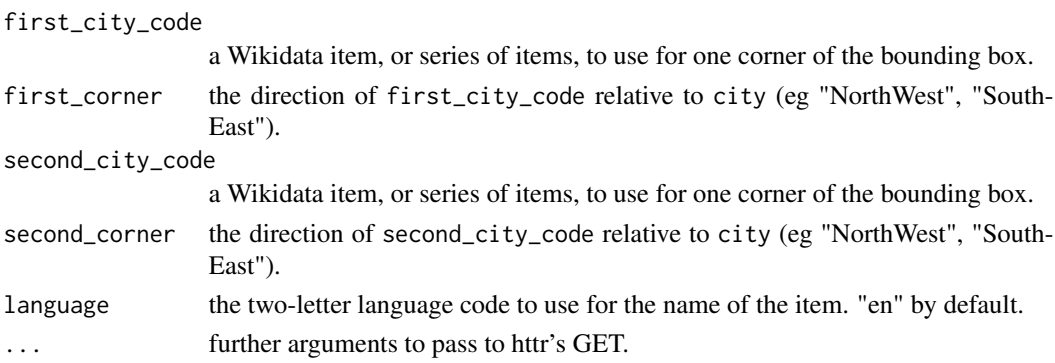

# <span id="page-3-0"></span>Value

a data.frame of 5 columns:

- item the Wikidata identifier of each object associated with entity.
- name the name of the item, if available, in the requested language. If it is not available, NA will be returned instead.
- latitude the latitude of item
- longitude the longitude of item
- entity the entity the item is associated with (necessary for multi-entity queries).

#### See Also

[get\\_geo\\_entity](#page-3-1) for using an unrestricted search or simple radius, rather than a bounding box.

# Examples

```
# Simple bounding box
bruges_box <- WikidataR:::get_geo_box("Q12988", "NorthEast", "Q184287", "SouthWest")
# Custom language
bruges_box_fr <- WikidataR:::get_geo_box("Q12988", "NorthEast", "Q184287", "SouthWest",
                                        language = "fr")
```
<span id="page-3-1"></span>get\_geo\_entity *Retrieve geographic information from Wikidata*

# Description

get\_geo\_entity retrieves the item ID, latitude and longitude of any object with geographic data associated with *another* object with geographic data (example: all the locations around/near/associated with a city).

#### Usage

```
get\_geo\_entity(entity, language = "en", radius = NULL, ...)
```
#### **Arguments**

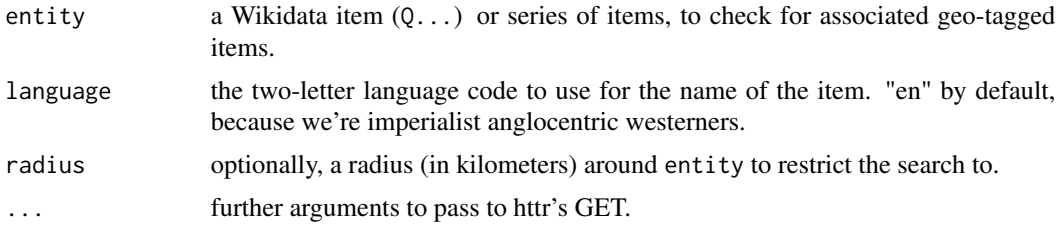

#### <span id="page-4-0"></span>get\_item 5

# Value

a data.frame of 5 columns:

- item the Wikidata identifier of each object associated with entity.
- name the name of the item, if available, in the requested language. If it is not available, NA will be returned instead.
- latitude the latitude of item
- longitude the longitude of item
- entity the entity the item is associated with (necessary for multi-entity queries).

# See Also

[get\\_geo\\_box](#page-2-1) for using a bounding box rather than an unrestricted search or simple radius.

#### Examples

```
# All entities
sf_locations <- get_geo_entity("Q62")
# Entities with French, rather than English, names
sf_locations <- get_geo_entity("Q62", language = "fr")
# Entities within 1km
sf_close_locations <- get_geo_entity("Q62", radius = 1)
# Multiple entities
multi_entity <- get_geo_entity(entity = c("Q62", "Q64"))
```
<span id="page-4-1"></span>get\_item *Retrieve specific Wikidata items or properties*

#### Description

get\_item and get\_property allow you to retrieve the data associated with individual Wikidata items and properties, respectively. As with other WikidataR code, custom print methods are available; use [str](#page-0-0) to manipulate and see the underlying structure of the data.

#### Usage

get\_item(id, ...) get\_property(id, ...)

#### <span id="page-5-0"></span>**Arguments**

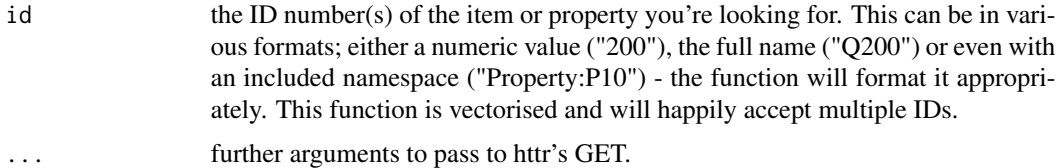

# See Also

[get\\_random](#page-5-1) for selecting a random item or property, or [find\\_item](#page-1-1) for using search functionality to pull out item or property IDs where the descriptions or aliases match a particular search term.

#### Examples

```
#Retrieve a specific item
adams_metadata <- get_item("42")
```

```
#Retrieve a specific property
object_is_child <- get_property("P40")
```
get\_random\_item *Retrieve randomly-selected Wikidata items or properties*

# <span id="page-5-1"></span>Description

get\_random\_item and get\_random\_property allow you to retrieve the data associated with randomlyselected Wikidata items and properties, respectively. As with other WikidataR code, custom print methods are available; use [str](#page-0-0) to manipulate and see the underlying structure of the data.

# Usage

```
get\_random\_item(limit = 1, ...)
```

```
get\_random\_property(limit = 1, ...)
```
#### Arguments

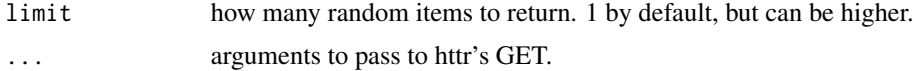

#### See Also

[get\\_item](#page-4-1) for selecting a specific item or property, or [find\\_item](#page-1-1) for using search functionality to pull out item or property IDs where the descriptions or aliases match a particular search term.

# <span id="page-6-0"></span>print.find\_item 7

# Examples

```
#Random item
random_item <- get_random_item()
#Random property
random_property <- get_random_property()
```
print.find\_item *Print method for find\_item*

# Description

print found items.

# Usage

## S3 method for class 'find\_item'  $print(x, \ldots)$ 

# Arguments

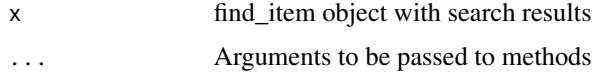

print.find\_property *Print method for find\_property*

# Description

print found properties.

# Usage

```
## S3 method for class 'find_property'
print(x, ...)
```
# Arguments

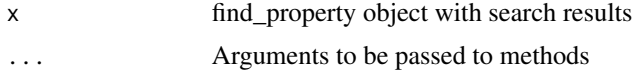

<span id="page-7-0"></span>

# Description

print found objects generally.

# Usage

## S3 method for class 'wikidata'  $print(x, \ldots)$ 

# Arguments

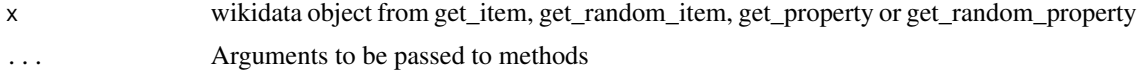

# See Also

get\_item, get\_random\_item, get\_property or get\_random\_property

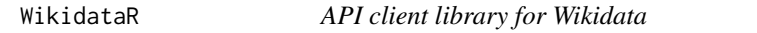

### Description

This package serves as an API client for [https://www.wikidata.org.](#page-0-0) See the accompanying vignette for more details.

# See Also

[get\\_random](#page-5-1) for selecting a random item or property, [get\\_item](#page-4-1) for a /specific/ item or property, or [find\\_item](#page-1-1) for using search functionality to pull out item or property IDs where the descriptions or aliases match a particular search term.

# <span id="page-8-0"></span>Index

extract\_claims, [2](#page-1-0)

find\_item, [2,](#page-1-0) *[6](#page-5-0)*, *[8](#page-7-0)* find\_property *(*find\_item*)*, [2](#page-1-0)

get\_geo\_box, [3,](#page-2-0) *[5](#page-4-0)* get\_geo\_entity, *[4](#page-3-0)*, [4](#page-3-0) get\_item, *[2,](#page-1-0) [3](#page-2-0)*, [5,](#page-4-0) *[6](#page-5-0)*, *[8](#page-7-0)* get\_property *(*get\_item*)*, [5](#page-4-0) get\_random, *[3](#page-2-0)*, *[6](#page-5-0)*, *[8](#page-7-0)* get\_random *(*get\_random\_item*)*, [6](#page-5-0) get\_random\_item, [6](#page-5-0) get\_random\_property *(*get\_random\_item*)*, [6](#page-5-0)

print.find\_item, [7](#page-6-0) print.find\_property, [7](#page-6-0) print.wikidata, [8](#page-7-0)

str, *[2](#page-1-0)*, *[5,](#page-4-0) [6](#page-5-0)*

WikidataR, [8](#page-7-0) WikidataR-package *(*WikidataR*)*, [8](#page-7-0)